# 10.4 Close General Ledger and Consolidate Results

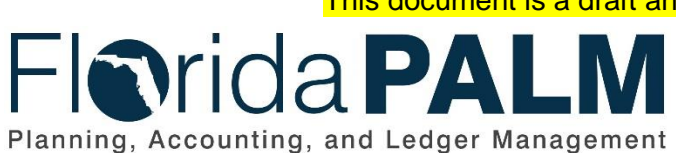

This document is a draft and subject to change

**Department of Financial Services**

Date: 05/03/2019 Revision: DRAFT

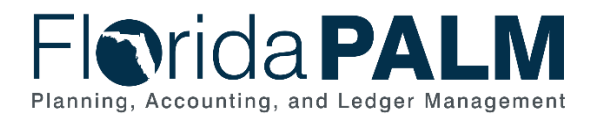

## **Table of Contents**

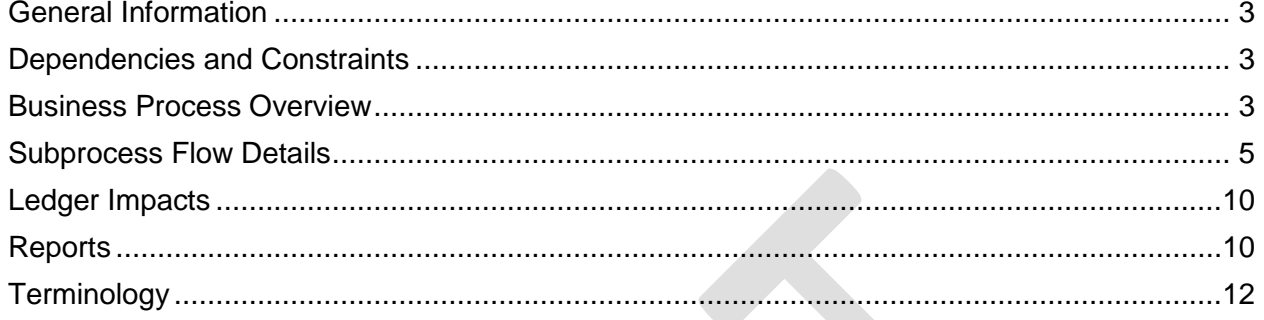

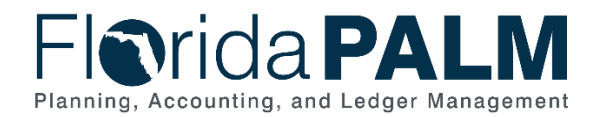

## <span id="page-2-0"></span>**General Information**

This document describes and depicts the process steps and supporting information for the identified State of Florida financial management business process. This information should be read in conjunction with the Business Process Flow Diagrams.

The Dependencies and Constraints section describes any conditions or criteria that impact how or when the business process should be executed. These could be set within Florida PALM or from external sources (i.e., Law or Rule).

The Business Process Overview section summarizes the business process and provides context for understanding the objectives and desired outcomes of the described business process.

Within the Business Process Flow Details section, included for each process step are:

- **Process Step ID** A unique number assigned to each process step, which corresponds to the Business Process Flow Diagram
- **Process Step Title** A short description assigned to each process step, which corresponds to the Business Process Flow Diagram
- **Description of Process** A detailed narrative description of the process step, which provides additional information and context for understanding the process step

Also described below are the Ledger Impacts and Reports, which are displayed as icons on the Business Process Flow Diagrams. Ledger impacts describe where there is an update to one of the ledgers used to track activity for accounting, budget management, or financial reporting purposes. Reports describe where a report is identified to be produced at a particular process step or is used to support the completion of a process step.

Finally, included in the Terminology section are definitions of terms which will help the reader to better understand the document. These are terms that are used within this document that may be new or that require a description for common understanding.

### <span id="page-2-1"></span>**Dependencies and Constraints**

- <span id="page-2-2"></span>• The Chief Financial Officer (CFO) is responsible for maintaining accurate financial data on behalf of the State of Florida.
- The DFS State Expenditure Guide provides agencies guidance on classifying the obligations the state has incurred
- The DFS Statewide Financial Statements Guidance provides agencies additional guidance on accounting policies related to performing close.
- The Government Accounting Standards Board establishes accounting and financial reporting standards for U.S. state and local governments that follow the Generally Accepted Accounting Principles (GAAP).
- Component units are required to file all financial information and any supporting documentation with the parent agency for reporting purposes.

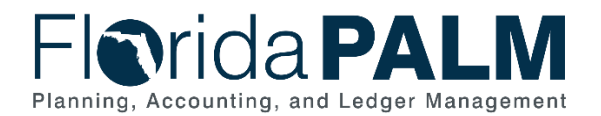

- The CFO must prepare and furnish the annual financial statements to the Auditor General (AG) by December 21.
- The CFO must prepare and publish the CAFR, in accordance with GAAP, by February 28.

## **Business Process Overview**

The Set Up and Maintain Chart of Accounts business process is within the Account Management and Financial Reporting (AMFR) business process grouping. AMFR includes a collection of business processes that:

- establish the statewide accounting framework and provide for agency-specific accounting and reporting needs;
- update to the general ledger and maintain the integrity of the financial activities; and
- perform month-end and year-end closing and reporting activities.

This business process addresses the execution of the year end close process and the generation of the CAFR. DFS manages and communicates the closing process to agencies. State agencies are required to follow the outlined closing schedule and perform the month end closing process for the month of June.

The June closing process gives state agencies a chance to make corrections in the source module prior to the source module close. DFS coordinates with agencies to address additional adjustment needed for prior to agency general ledgers (GL) being closed for the prior FY. Financial results are consolidated after closing and then adjusted as needed within Florida PALM, which include material adjustments, Component Unit financial statements, and additional agency year-end adjustments (e.g. key information that supports the notes to the financial statements may also be maintained in the system).

<span id="page-3-0"></span>The GL adjustment period is used for adjustments related to the Comprehensive Annual Financial Report (CAFR) development and preparation process. CAFR preparation is performed substantively in Florida PALM to generate the unaudited CAFR for review by the Auditor General. The Auditor General performs the Statewide Financial Statement Audit and the Federal Awards Audit to identify audit adjustments made to the financial statements. The agencies and DFS review the Auditor General's audit adjustments to determine the applicability of identified audit adjustments to be posted to the GL. After audit adjustments, DFS closes the GL Adjustment Period, generates the final CAFR, and updates the current FY with the final adjusted prior year balances.

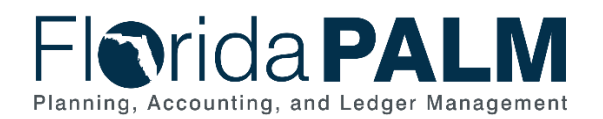

## **Business Process Flow Details**

The table below describes steps in the business subprocess as reflected on the Process Flow diagrams. The table also reflects information associated with each step describing the intent of the specific process.

The Business Process Flow Diagrams use horizontal swim lanes to depict where activities are performed by different parties or systems. Each swim lane is titled with a role, either agencybased or enterprise-based, and in some cases, are representative of an external party or system. The swim lanes may change from page to page within a single business subprocess as more or fewer roles are required to execute sections of the business subprocess. Optionally, the process flow diagram may reflect vertical swim lanes to further designate information such as systems or time intervals.

*Table 1: Close General Ledger and Consolidate Results*

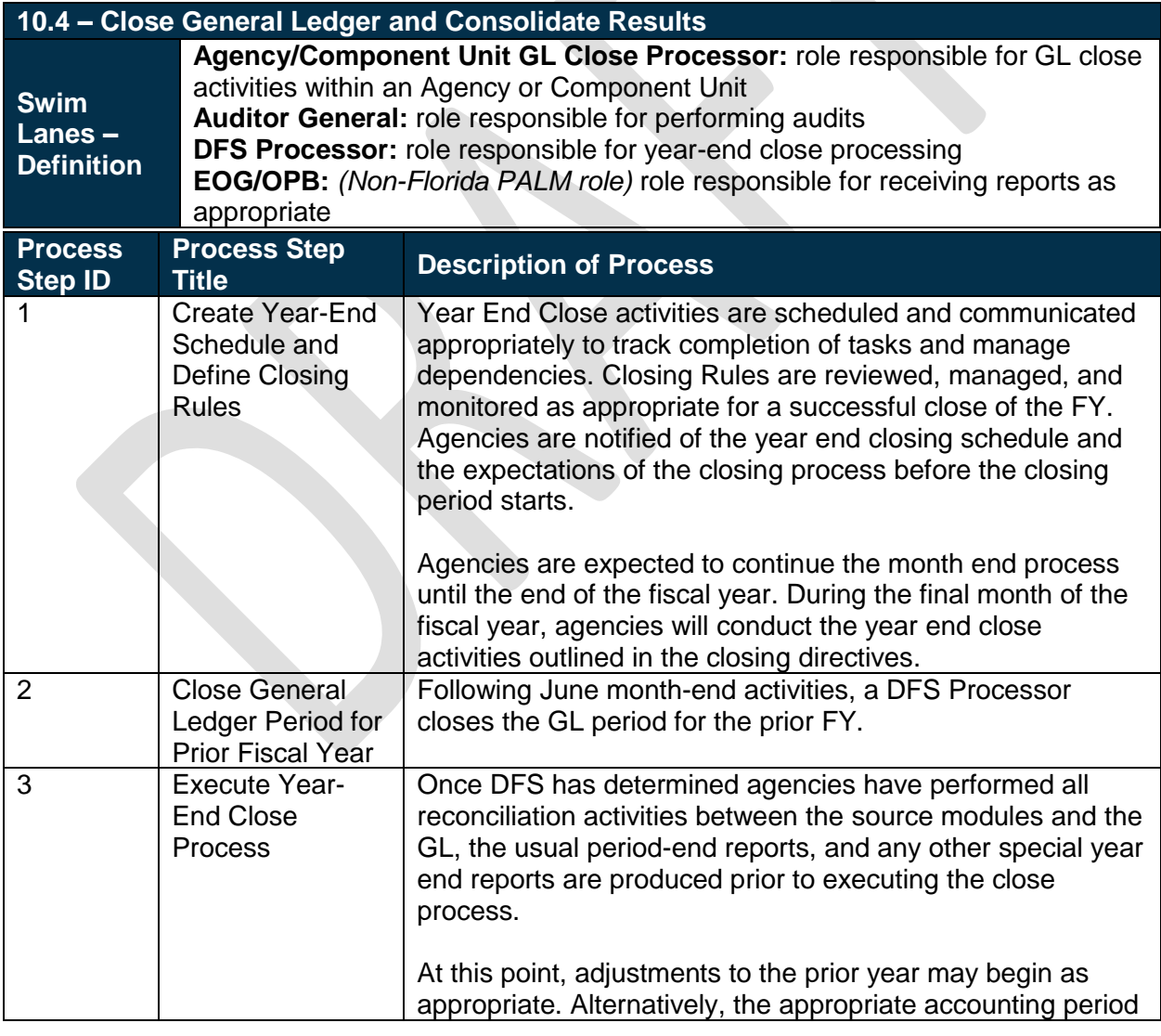

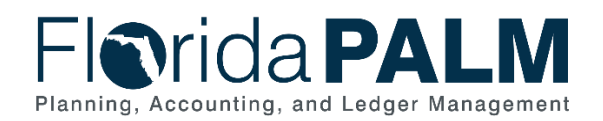

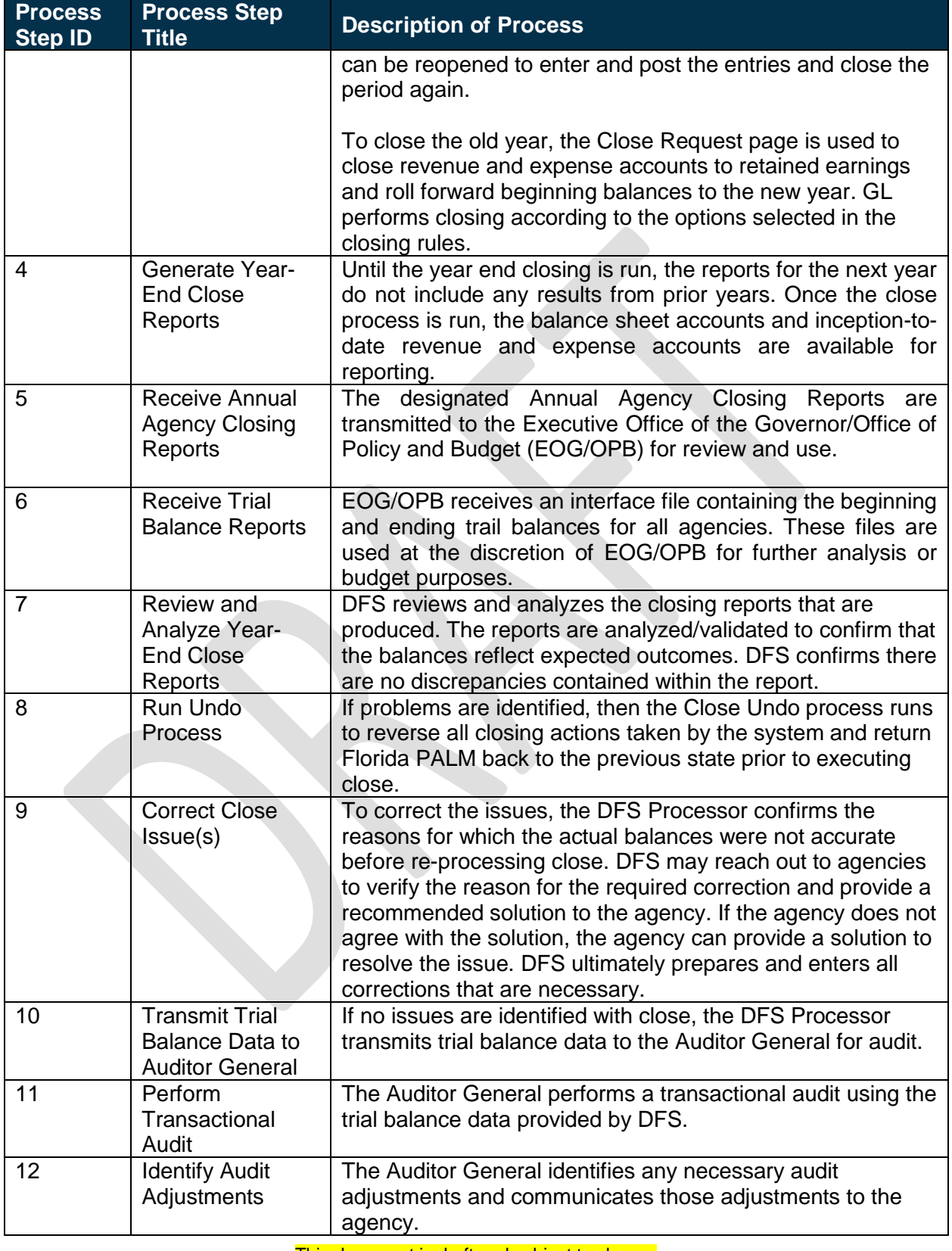

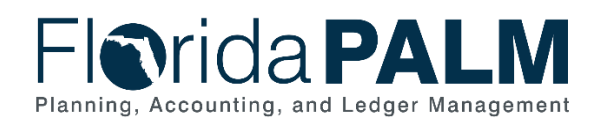

10.4 Close General Ledger and Consolidate Results

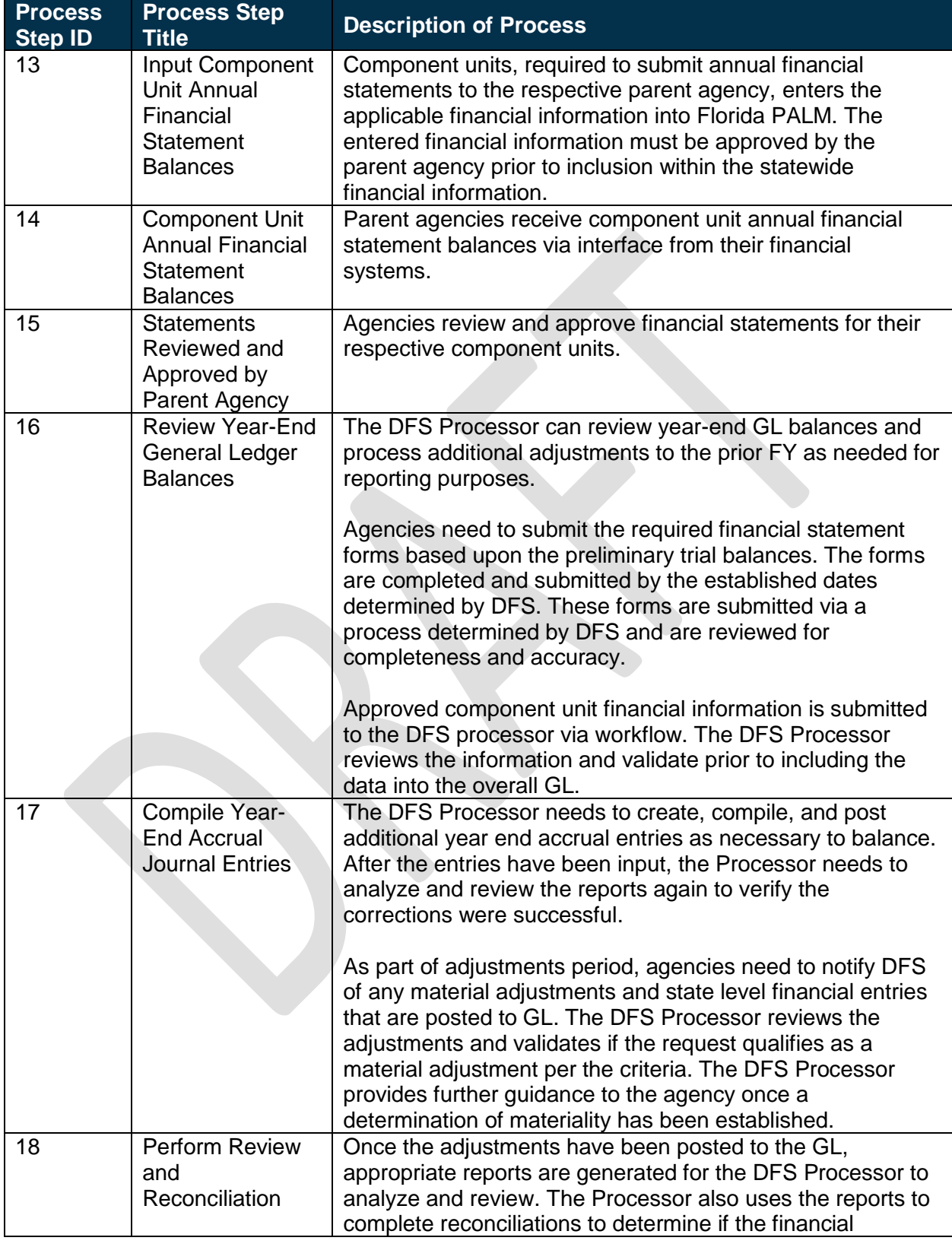

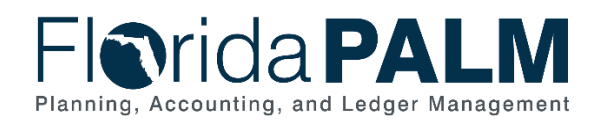

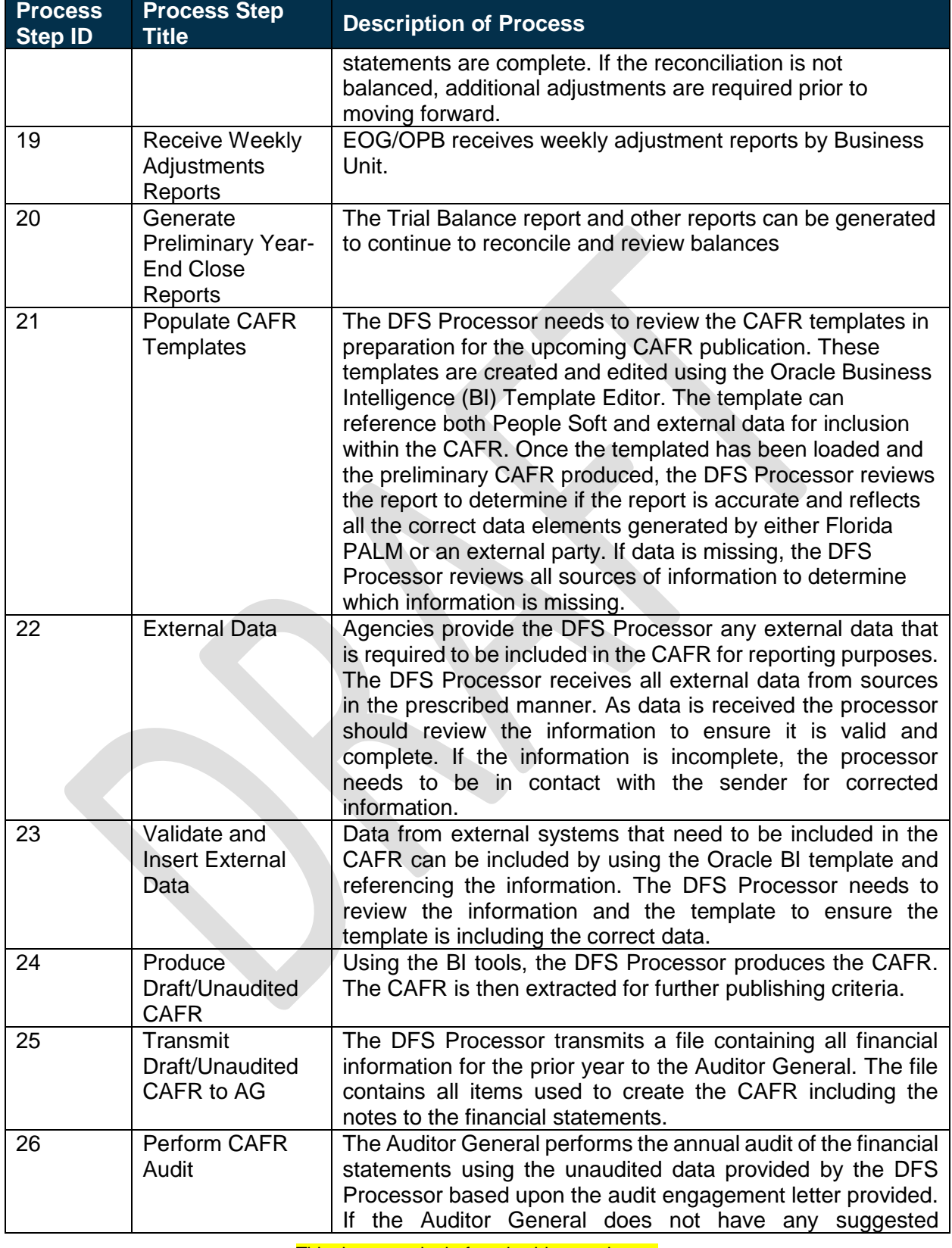

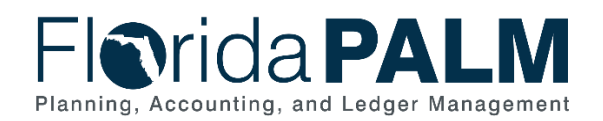

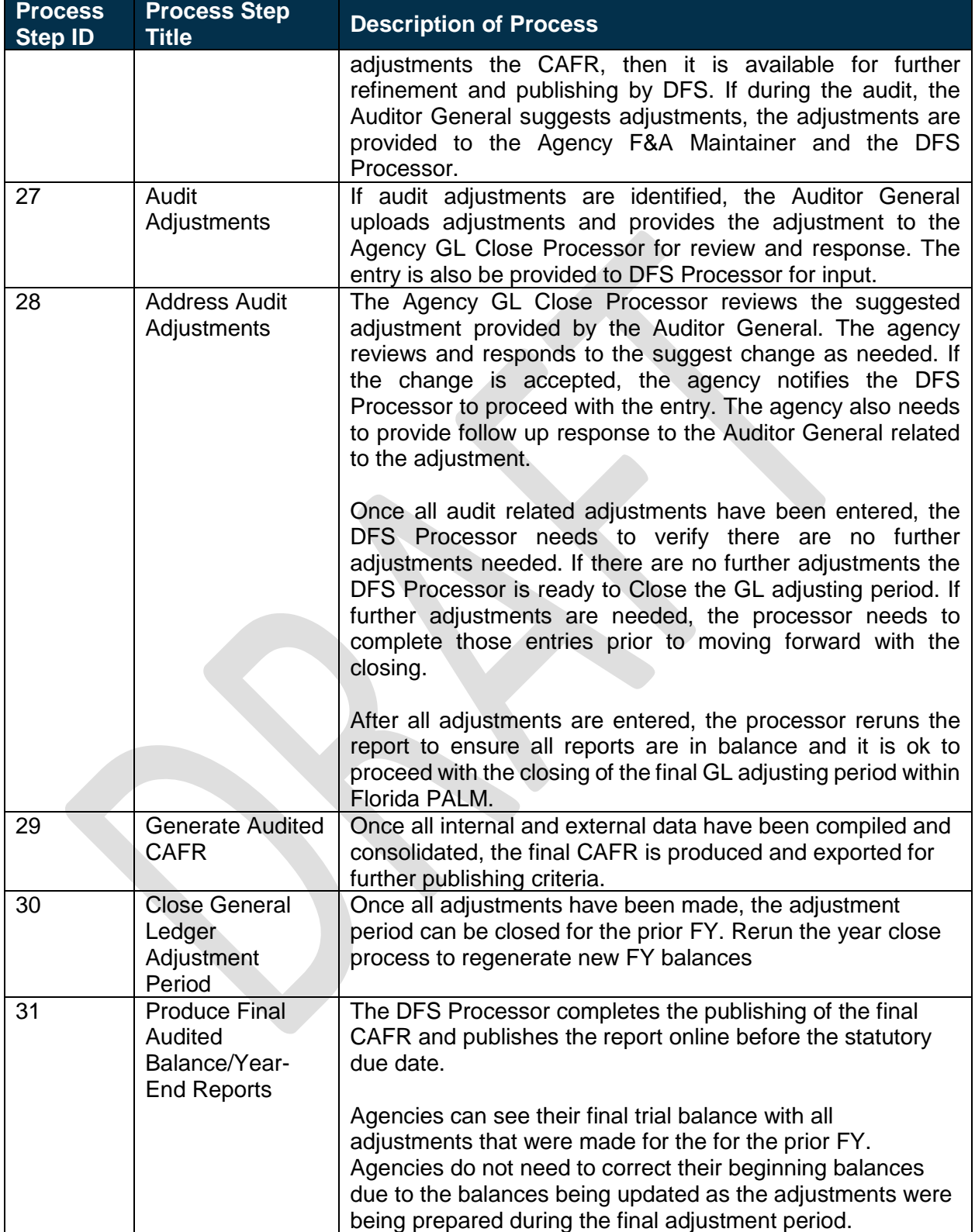

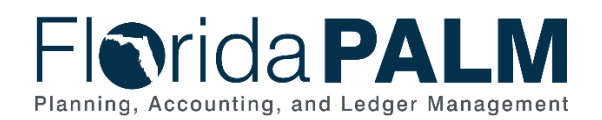

10.4 Close General Ledger and Consolidate Results

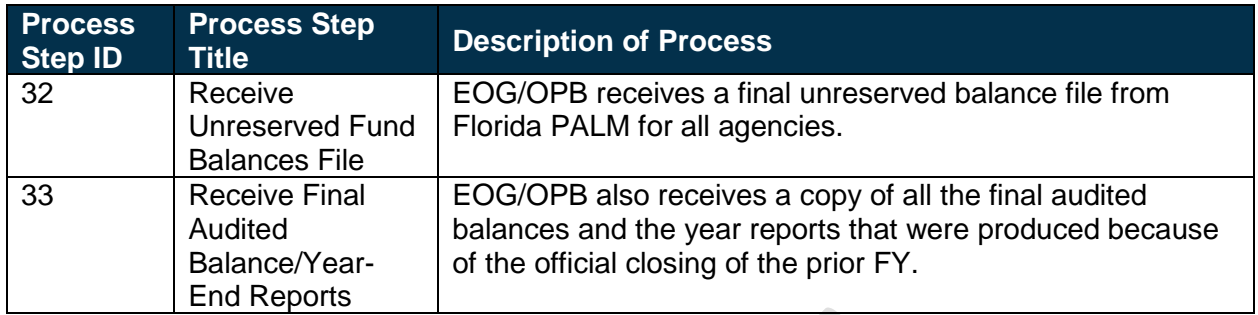

# <span id="page-9-0"></span>**Ledger Impacts**

*Table 2: Ledger Impacts Included on Business Process Flow Diagrams*

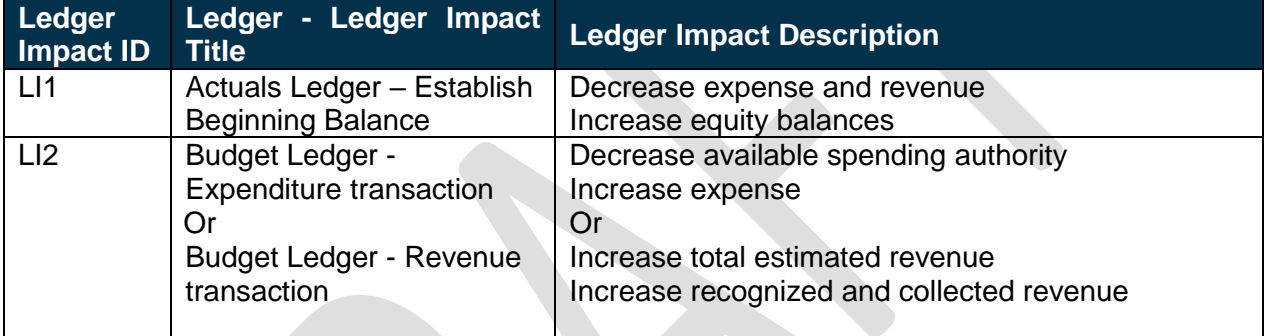

## <span id="page-9-1"></span>**Reports**

*Table 3: Reports Included on Business Process Flow Diagrams*

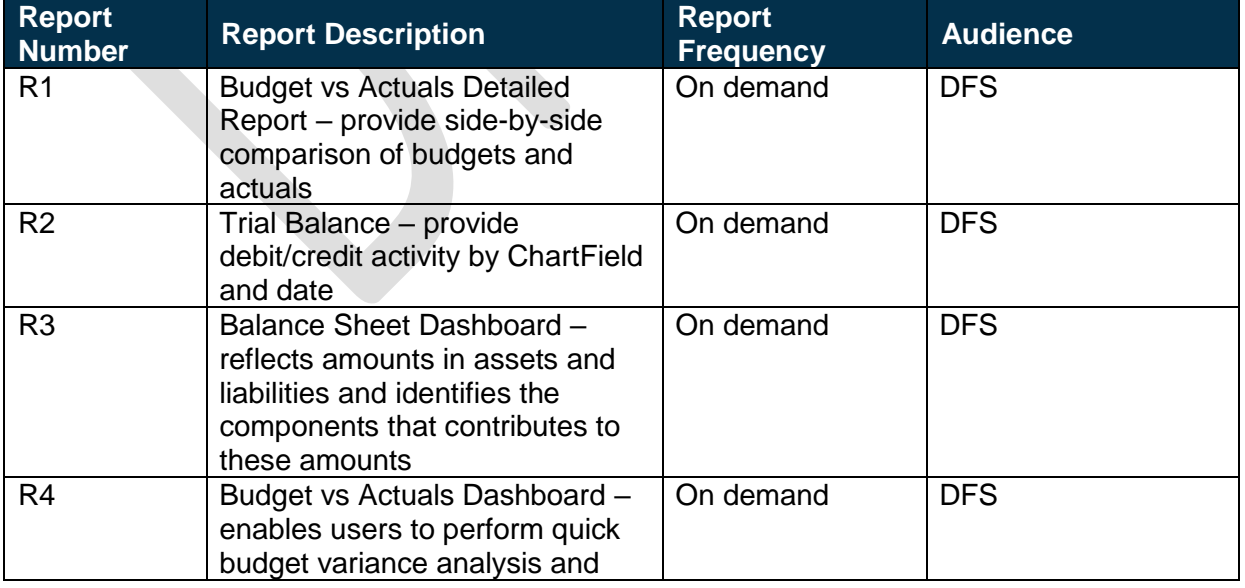

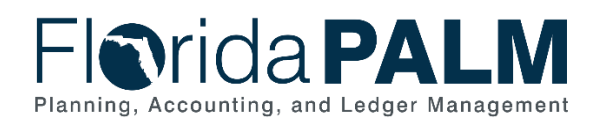

<span id="page-10-0"></span>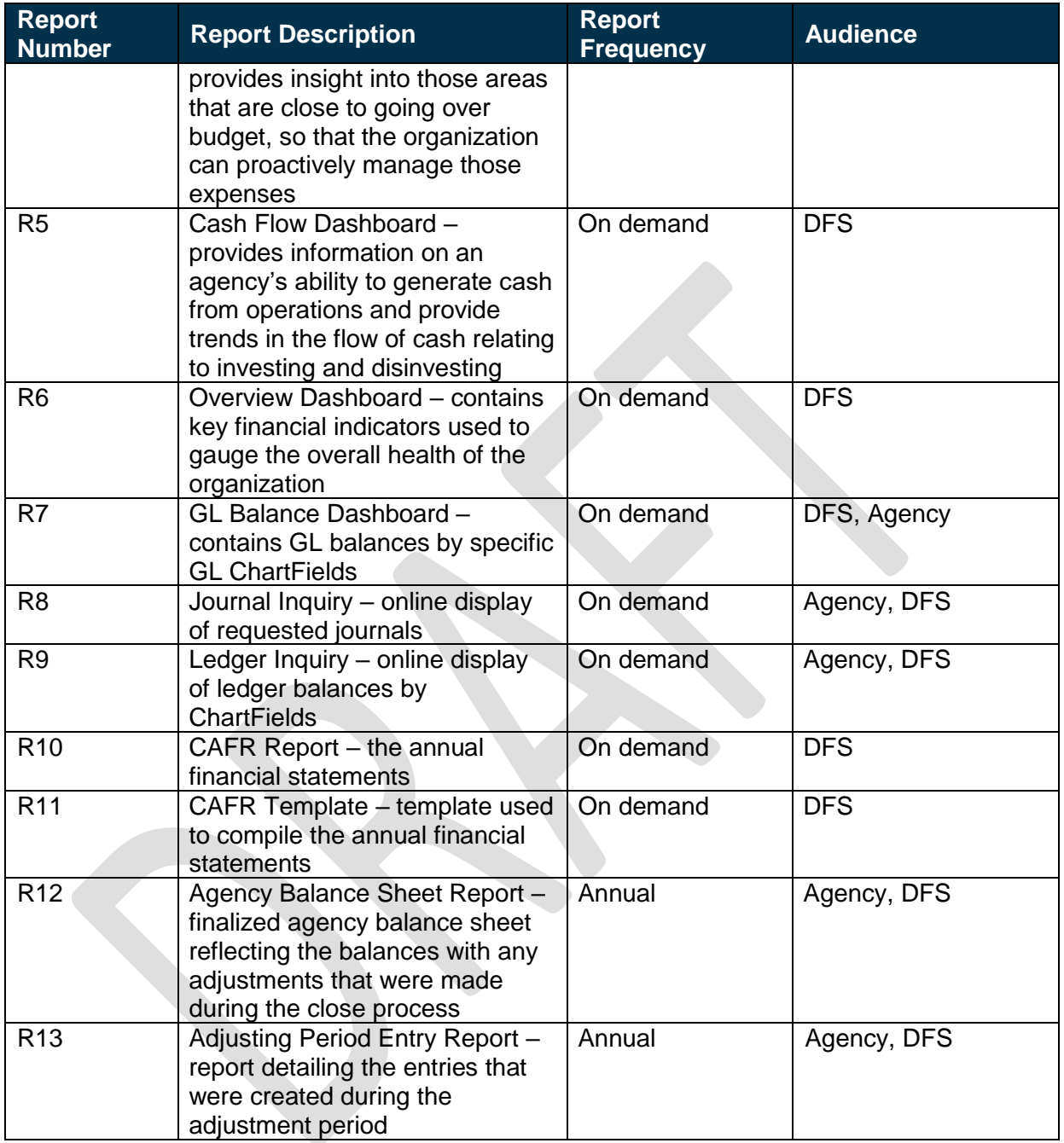

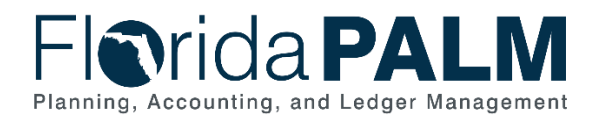

# **Terminology**

**Adjustment Period –** accounting period created specifically for entering adjustment and closing entries

**Annual Report –** report produced once a year for varying user needs, such as for statutory reporting requirements or federal reporting requirements.

**Business Intelligence (BI)** – umbrella term that includes the applications, infrastructure, tools, and best practices that enable access to and analysis of information to improve and optimize decisions and performance.

**Component Unit** – legally separate organization for which the elected officials of the State are financially accountable (e.g., state universities, colleges, and water management districts) and for which the nature and significance of their relationship with the primary government is such that exclusion of these organizations from the primary government's financial statements would be misleading.

**Comprehensive Annual Financial Report (CAFR**) – annually audited report that presents the financial condition of the State at FY end and the results of operations during the FY, as well as other financial information.

**Fiscal Year (FY)** – any consecutive twelve-month period when an organization's annual financial records commence and conclude. The FY for the State of Florida begins on July 1 and ends the following June 30.

**General Ledger (GL)** – master set of accounts in which the State of Florida's financial transactions are recorded in detail or in summary form. This serves as a central repository for accounting data transferred from all sub-ledgers or process areas.

**Ledger –** permanent summary of amounts entered in supporting journals, which list individual transactions by date.

**Parent Agency** – state agency that has a significant relationship with a separate legal entity, is financially accountable for the entity, and has the responsibility of reporting the financial information of the entity.

**Reports –** formal records/statements of the financial activities and position of the State. Reports can be generated in in many forms, such as Edit, On-Screen, Query, and Printed Reports for review.

**Trial Balance** – report of balances of the GL accounts.

**Workflow** – orchestrated and repeatable patterns of business activity enabled by the systematic organization of resources into processes with specific approvals that transform materials, provide services, or process transactional information.